# **LAPORAN KERJA PRAKTEK DINAS KOMUNIKASI INFORMATIKA STATISTIK DAN PERSANDIAN KOTA PEKANBARU**

## **PERANCANGAN APLIKASI** *WEBSITE* **EKONOMI KREATIF KOTA PEKANBARU**

**DIKKI HARIYANTO SILABAN**

**6304181127**

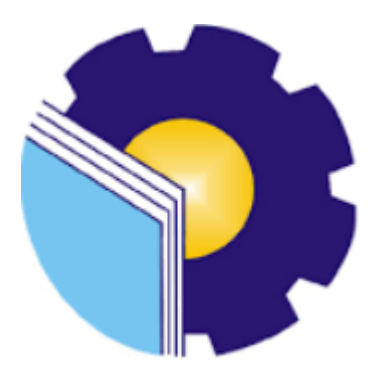

**PROGRAM STUDI SARJANA TERAPAN REKAYASA PERANGKAT LUNAK JURUSAN TEKNIK INFORMATIKA POLITEKNIK NEGERI BENGKALIS**

**2022**

## **LAPORAN KERJA PRAKTEK** LAPUKAIN BEKJA PRAKTEK<br>DINAS KOMUNIKASI INFORMATIKA STATISTIK DAN PERSANDIAN

Ditulis sebagai salah satu syarat untuk menyelesaikan Kerja Praktek

#### DIKKI HARIYANTO SILABAN 6304181127

Bengkalis, 21 Juni 2022

Pembimbing Lapangan Diskominfotiksan Kota Pekanbaru

Kluth

Assad Hidayat, S.Kom NIK. 1401062108970005

Dosen Pembimbing Program Studi Rekayasa Perangkat Lunak

Depandi Enda, M.Kom NIP. 1990052220190031010

Disetujui Ka.Prodi Rekayasa Perangkat Lunak Rezki Kurniati, M.Kom NIP. 198306162018032001

#### **KATA PENGANTAR**

<span id="page-2-0"></span>Puji dan Syukur saya panjatkan ke Hadirat Tuhan Yang Maha Esa. Karena berkat limpahan Rahmat dan Karunia-Nya sehingga saya bisa dapat menyelesaikan Laporan Kerja Praktek ini. Sehingga dalam kesempatan ini, tak lupa juga ucapan terima kasih kepada kedua Orang tua yang telah banyak memberikan semangat serta bantuan berupa *financial* dari awal hingga terselesaikannya laporan ini. Selanjutnya tidak lupa pula ucapan terima kasih kepada pihak-pihak yang mendukung dalam penyelesaian laporan kerja praktek ini antara lain:

- 1. Ibu Rezki Kurniati, M.Kom selaku Ketua Program Studi Rekayasa Perangkat Lunak.
- 2. Bapak Depandi Enda, M.Kom selaku Pembimbing Kerja Praktek Politeknik Negeri Bengkalis.
- 3. Bapak Fajri Profesio Putra, M.Cs selaku Koordinator Kerja Praktek Program Studi Rekayasa Perangkat Lunak.
- 4. Bapak Firmansyah Eka Putra, ST, MT selaku Kepala Dinas Komunikasi Informatika Statistik dan Persandian Kota Pekanbaru.
- 5. Bapak Assad Hidayat, S.Kom selaku Pembimbing Kerja Praktek di Dinas Komunikasi Informatika Statistik dan Persandian Kota Pekanbaru.

Perlu disadari bahwa dengan segala keterbatasan dalam pengerjaan Laporan Kerja Praktek ini masih jauh dari kata sempurna. Sehingga kritikan dan saran yang membangun sangat diharapkan demi kesempurnaan laporan ini kedepannya. Akhirnya semoga laporan ini dapat bermanfaat bagi semua pihak yang berkepentingan.

Bengkalis, 21 Juni 2022

### **Dikki Hariyanto Silaban NIM. 6304181127**

### **DAFTAR ISI**

#### Halaman

<span id="page-3-0"></span>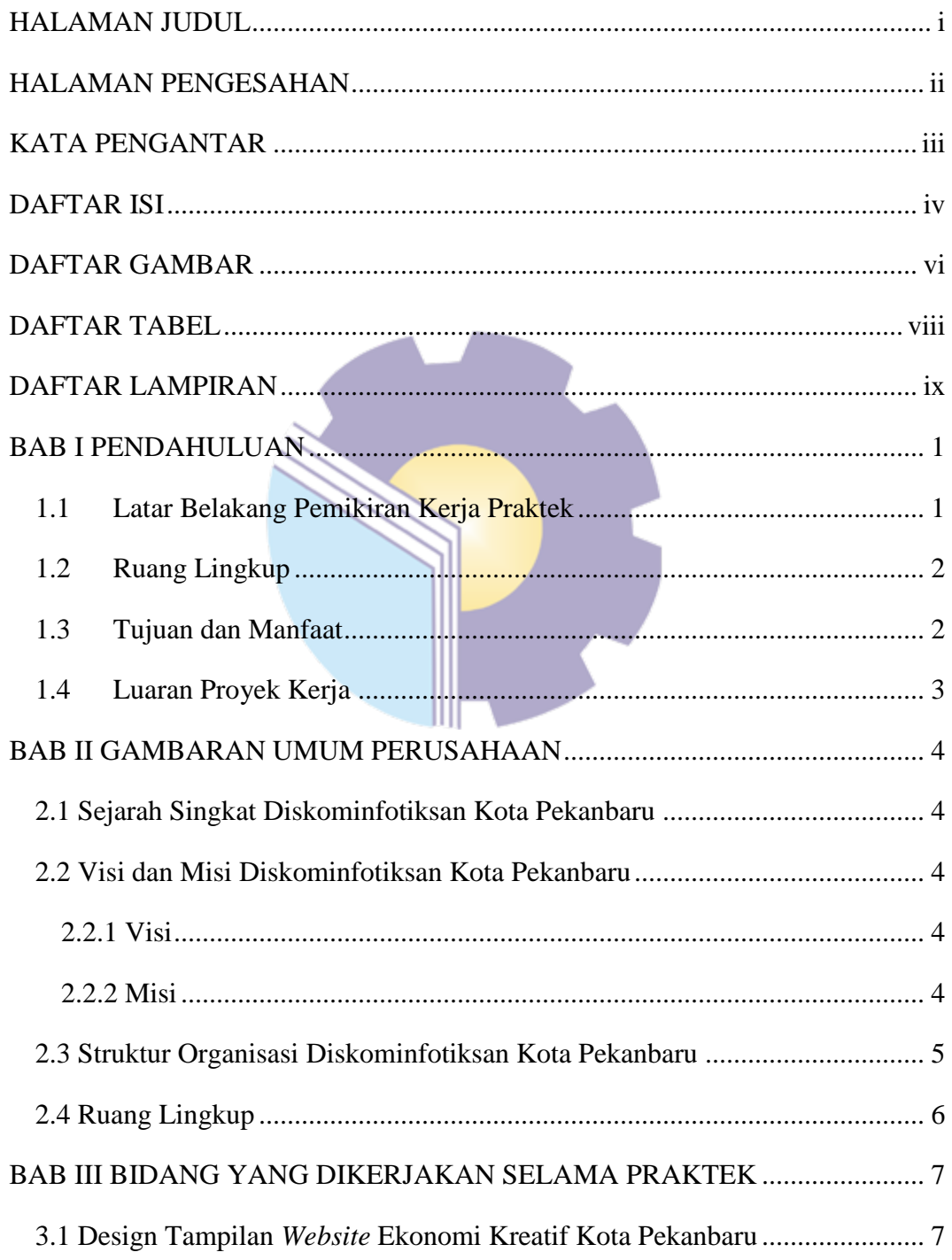

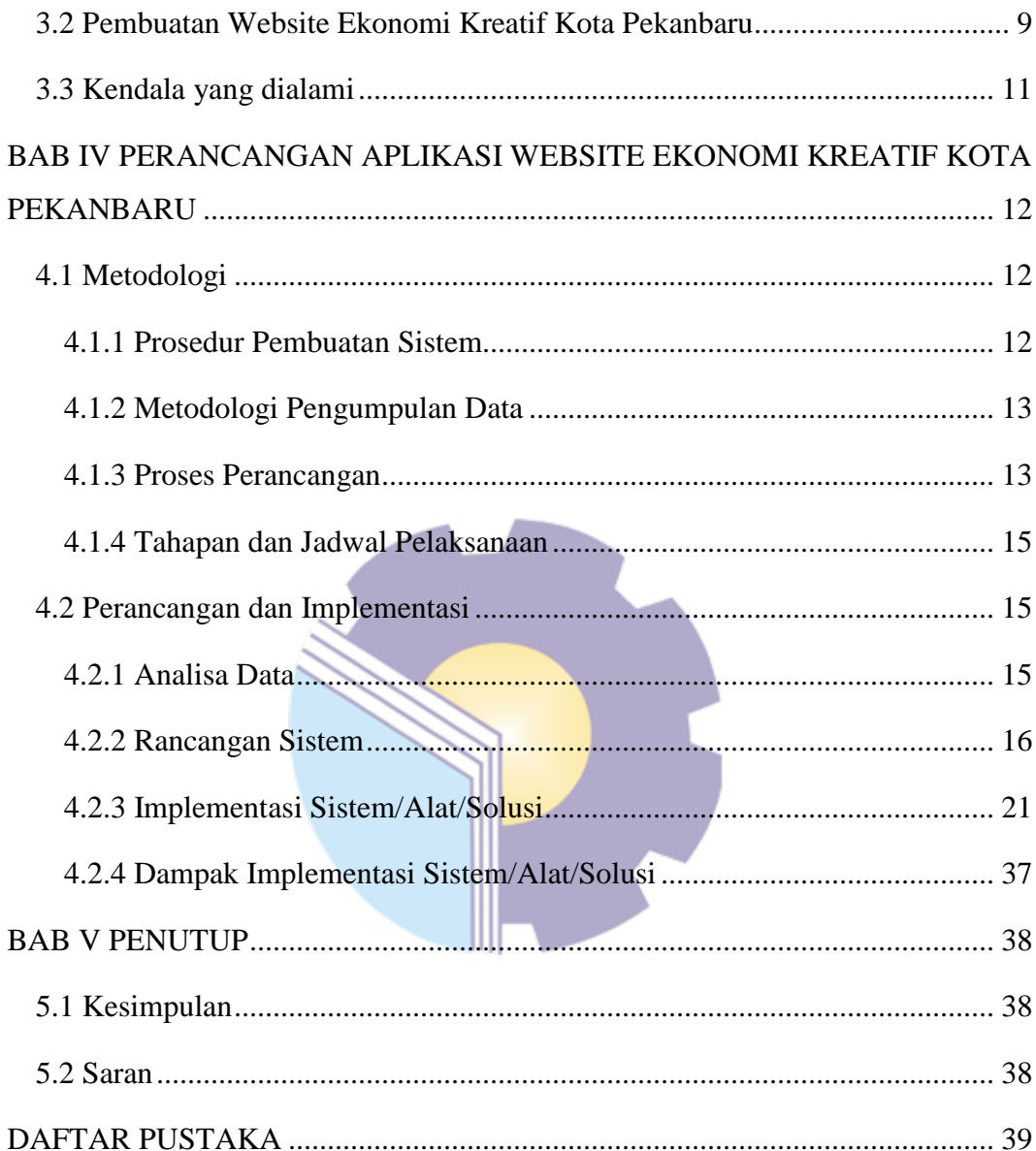

### **DAFTAR GAMBAR**

<span id="page-5-0"></span>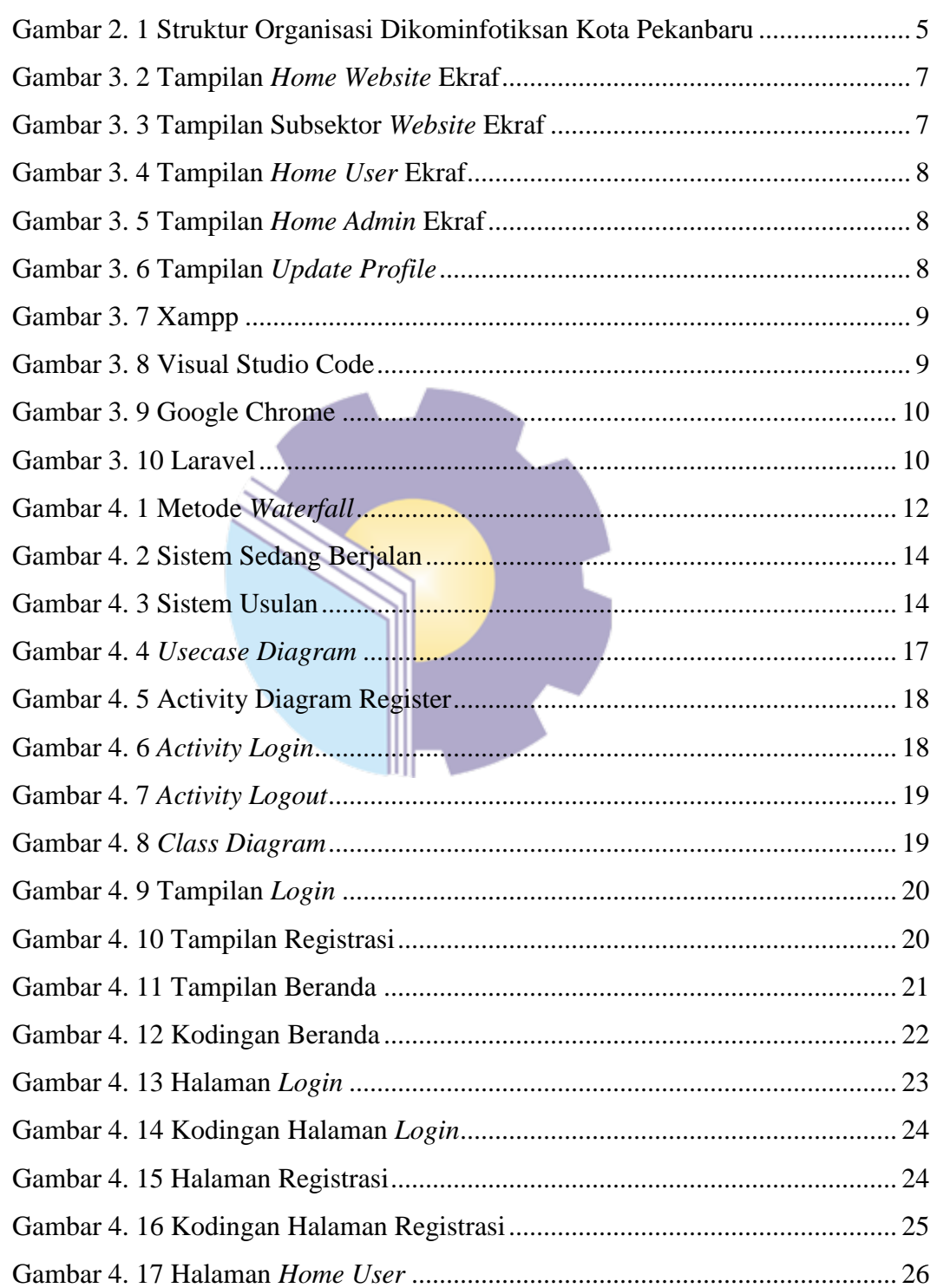

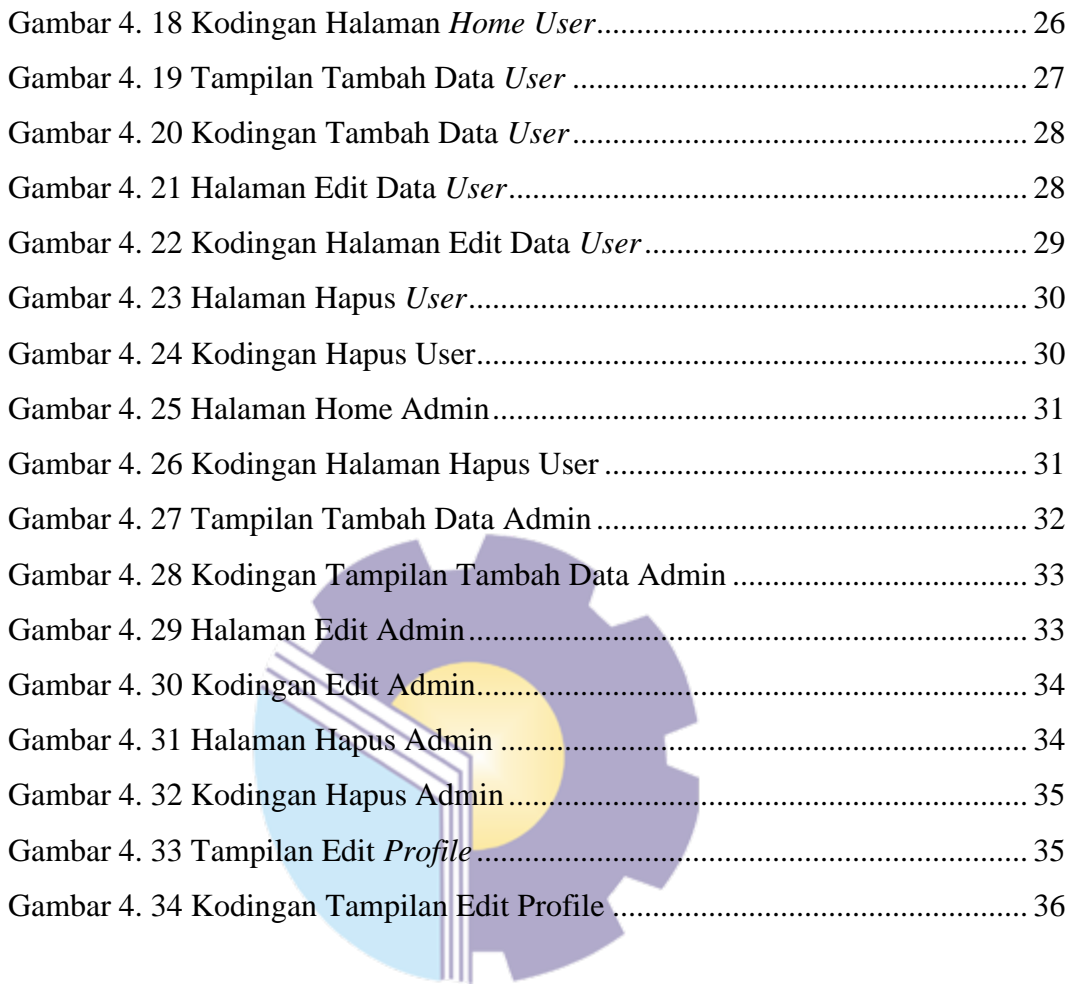

## **DAFTAR TABEL**

#### Halaman

<span id="page-7-0"></span>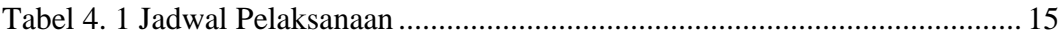

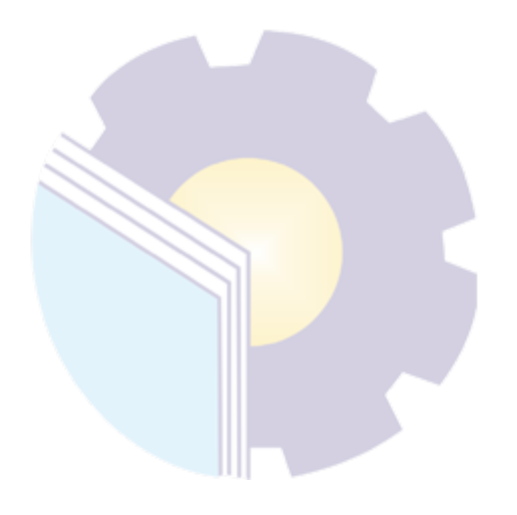

### **DAFTAR LAMPIRAN**

<span id="page-8-0"></span>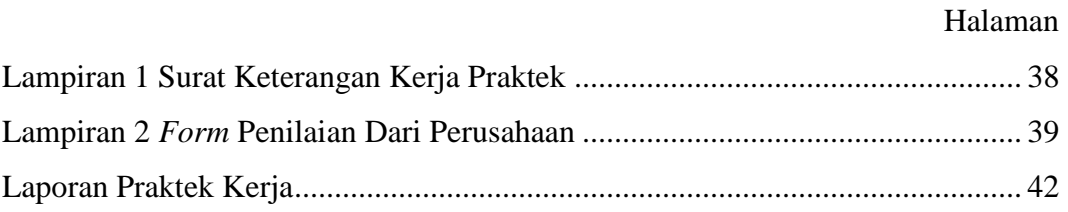

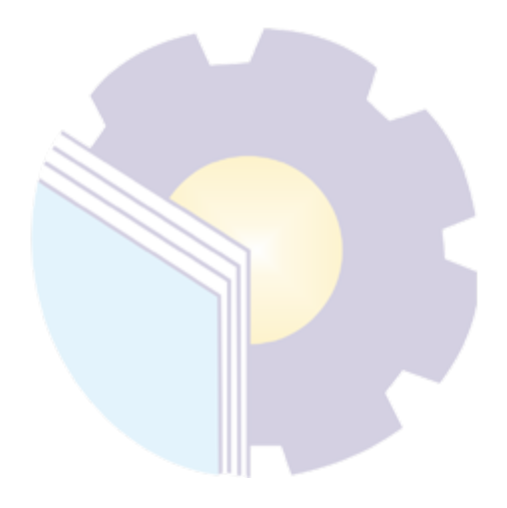